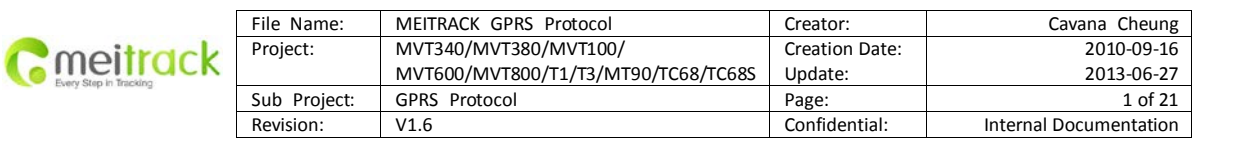

# **MEITRACK®GPRS PROTOCOL**

# **For MT90/MVT340/MVT380/MVT100 MVT600/MVT800/T1/T3/TC68/TC68S**

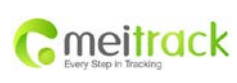

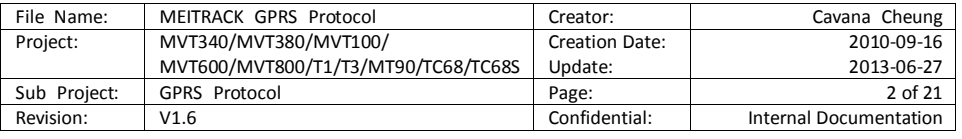

## **Contents**

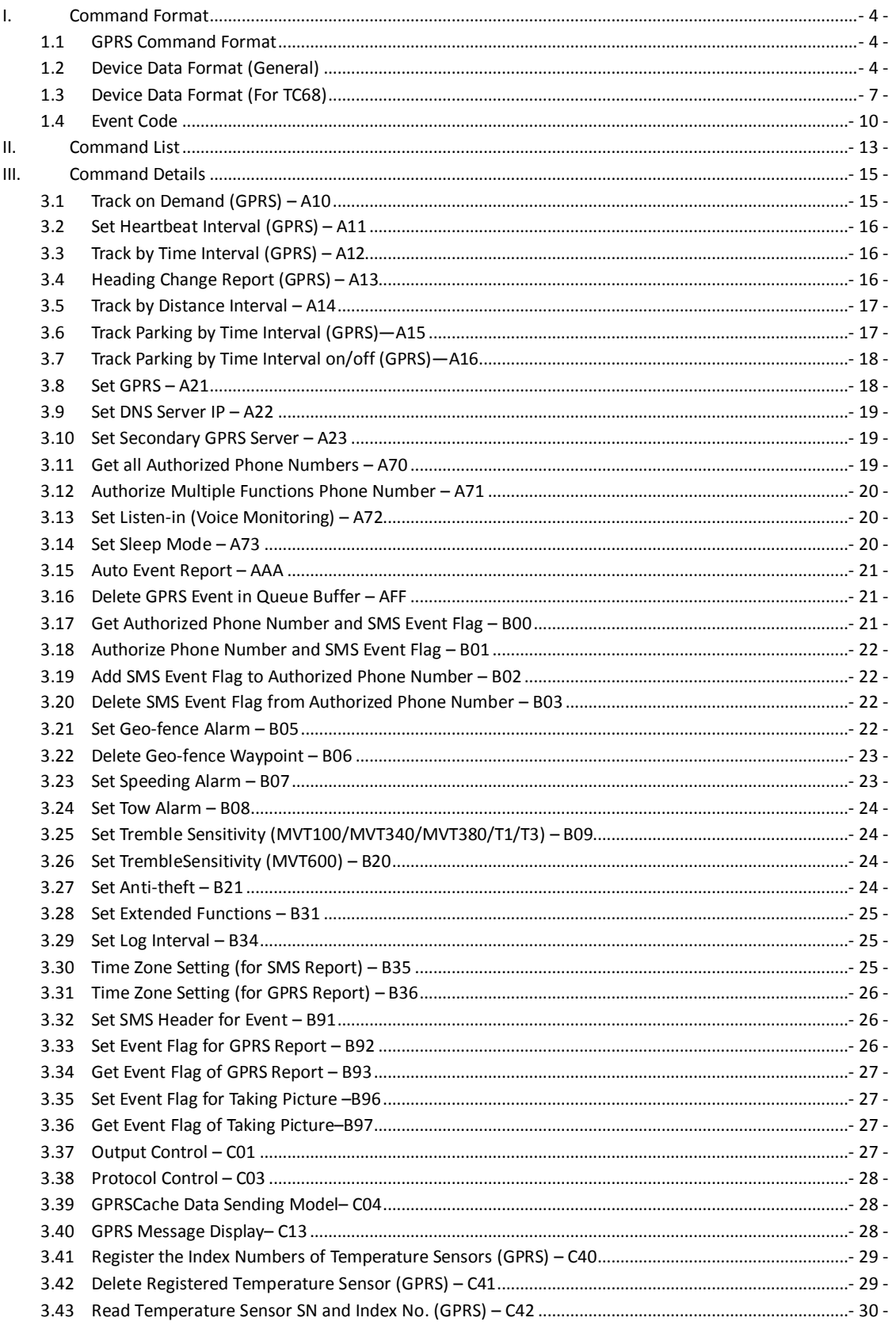

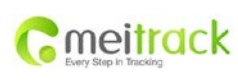

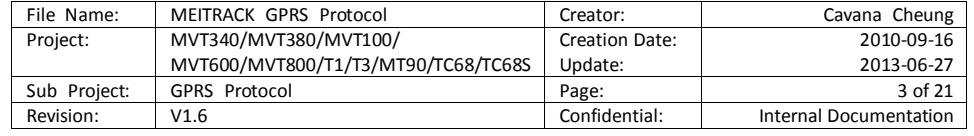

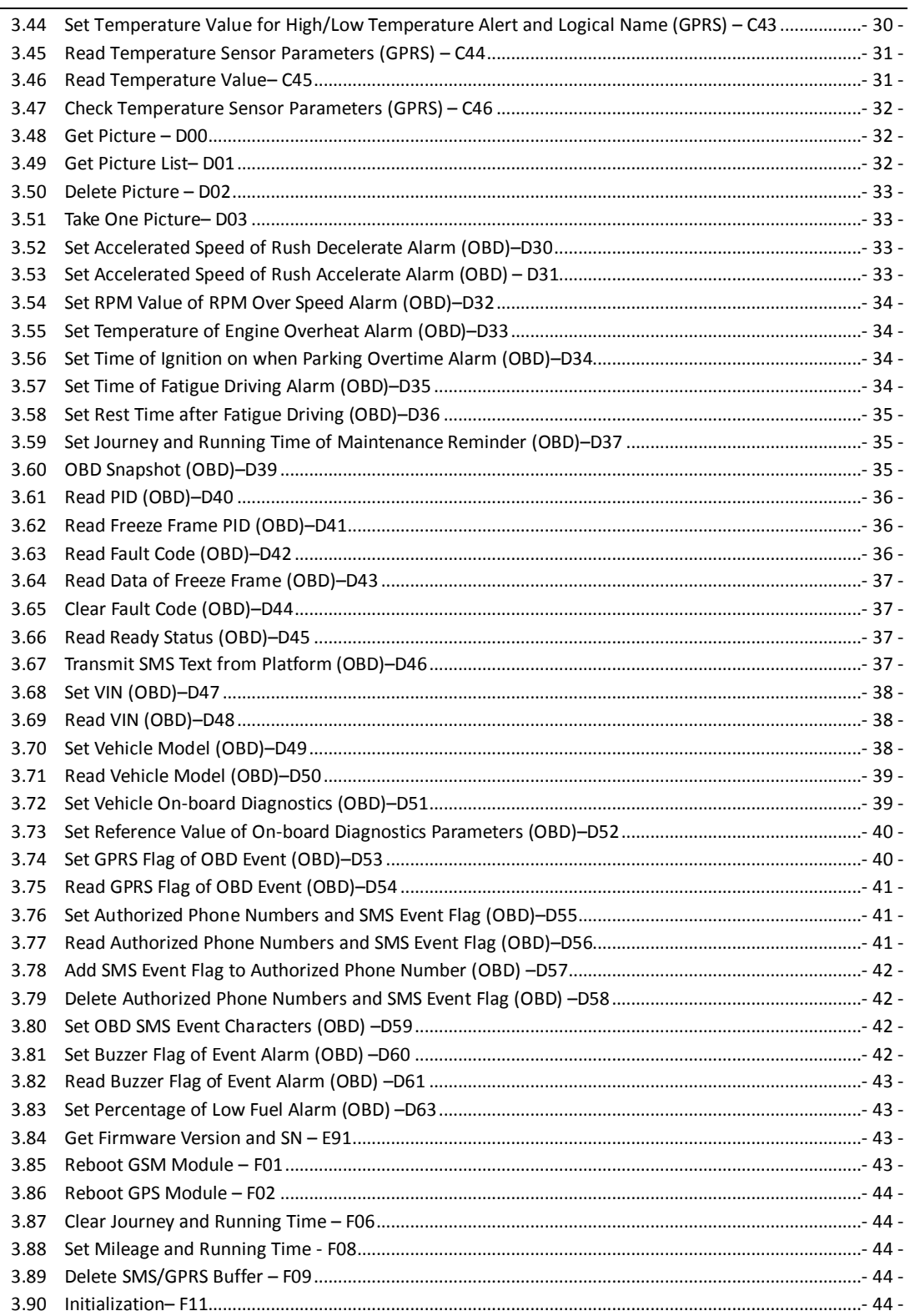

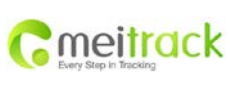

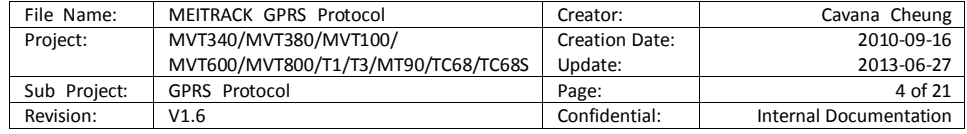

## <span id="page-3-0"></span>**I. Command Format**

#### <span id="page-3-1"></span>**1.1 GPRS Command Format**

From server to tracker:

**@@<package flag><L>,<IMEI>,<command>,<data><\*checksum>\r\n** From tracker to server: **\$\$<package flag><L>,<IMEI>,<command>,<data><\*checksum>\r\n**

#### <span id="page-3-2"></span>**1.2 Device Data Format (General)**

Note: It is for all models, except TC68.

\$\$<packageflag><L>,<IMEI>,<command>,<event

code>,<(-)yy.dddddd>,<(-)xxx.dddddd>,<yymmddHHMMSS>,<Z>,<N>,<G>,<Speed>,<Heading>,<HDOP>,<Altitude> ,<Journey>,<Runtime>,<Base ID>,<State>,<AD>,<RFID>/<Picture>/<Fence>/<Temperature Sensor Index No..>,<Customize Data>,<Protocol Version>,<Fuel Percentage>,<Temperature Sensor Index No.1 Value|Temperature SensorIndex No.2 Value|……Temperature Sensor Index No.n Value><\*checksum>\r\n

#### Note:

',' is list separator in ASCII (0x2C);

Do not input '<' and '>' when writing a command;

All multi-byte data complies with the following sequence: High byte prior to low byte;

GPRS package (including data) flow is about 160 bytes.

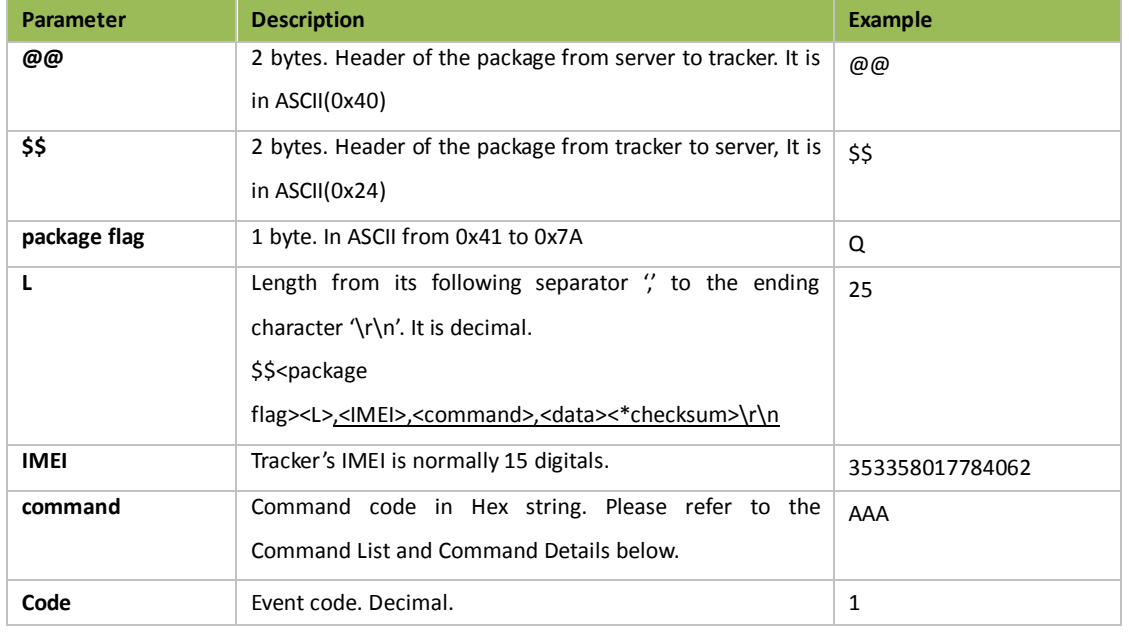

#### **Description of GPRS Data**

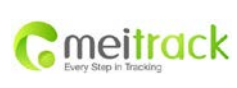

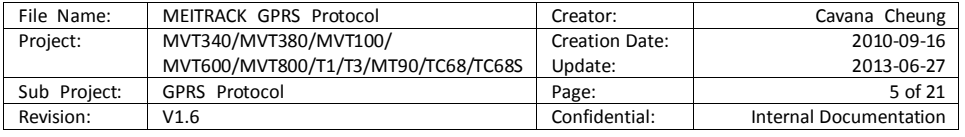

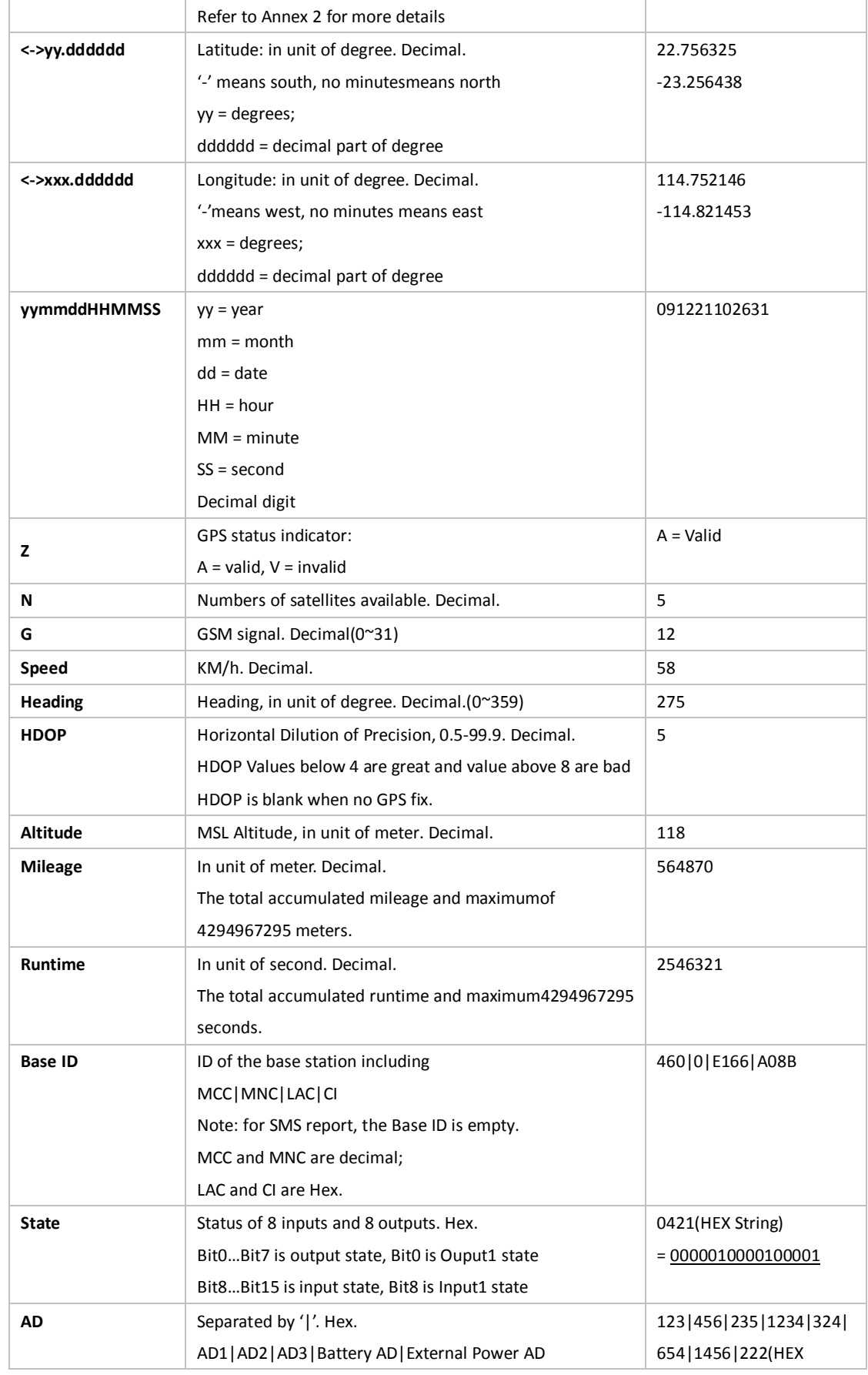

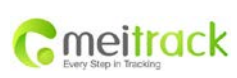

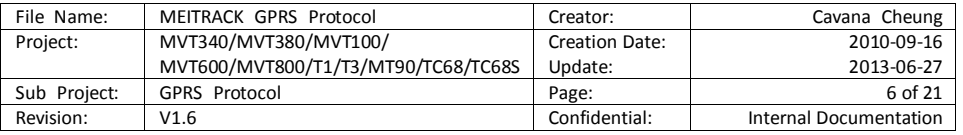

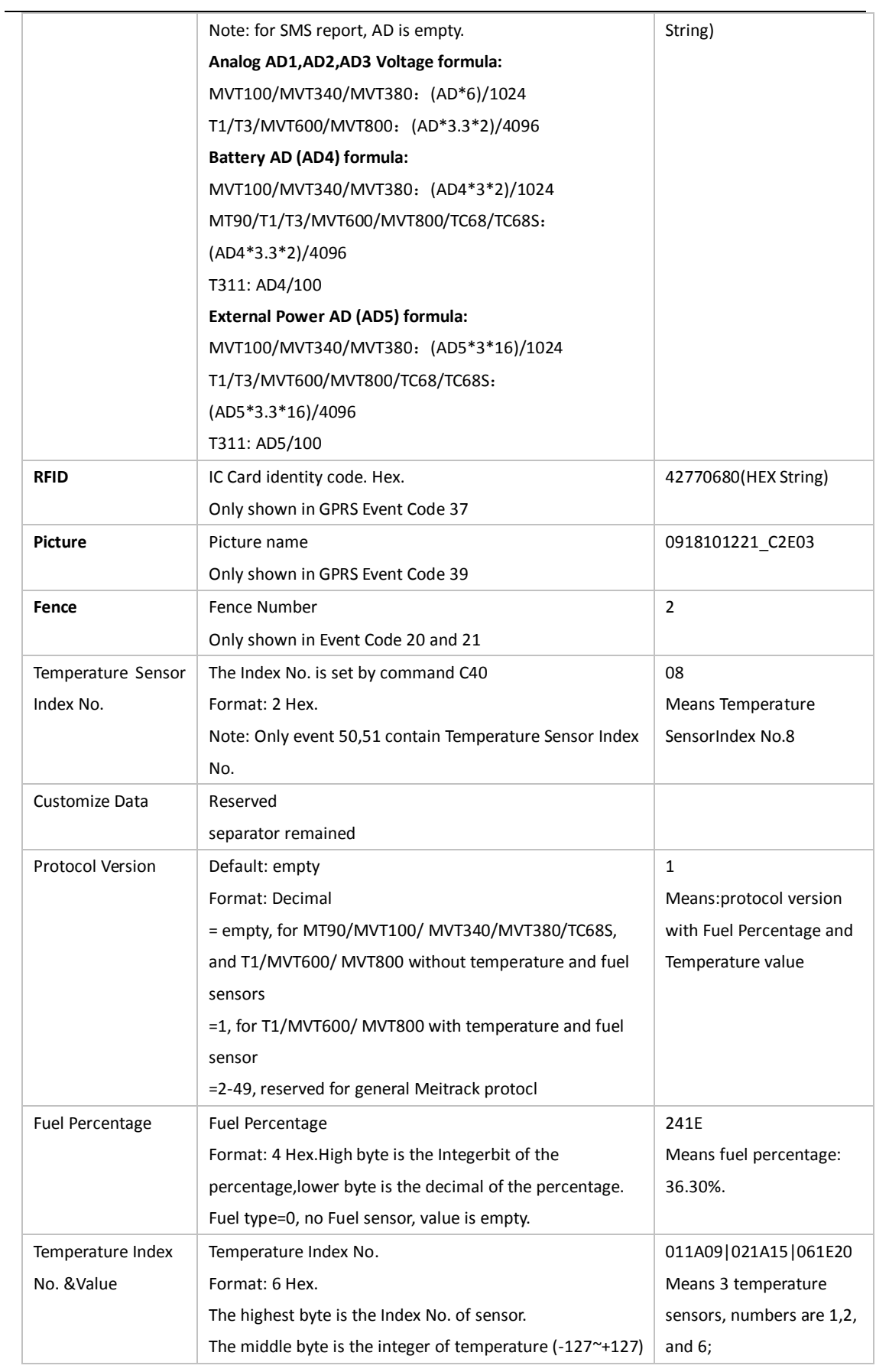

![](_page_6_Picture_0.jpeg)

![](_page_6_Picture_279.jpeg)

![](_page_6_Picture_280.jpeg)

#### <span id="page-6-0"></span>**1.3 Device Data Format (For TC68)**

#### \$\$<packageflag><L>,<IMEI>,<command>,<event

code>,<(-)yy.dddddd>,<(-)xxx.dddddd>,<yymmddHHMMSS>,<Z>,<N>,<G>,<Speed>,<Heading>,<HDOP>,<Altitude> ,<Journey>,<Runtime>,<Base ID>,<State>,<AD>,<RFID>/<Picture>/<Fence>,<Customize Data>,<Protocol Version>,<RPM>,<Engine Load Calculation>,<Engine Coolant Temperature>,<Fuel Consumption of 100KM>,<Intake Air Temperature>,<Oil Pressure>,<Atmospheric Pressure>,<Intake-tubeabsolute Pressure>,<Air Flow>,<Throttle Position>,<Mileage>,<Percentage of Remain Fuel>,<Fault Codes and Freeze Frame/Ready Status>,<\*checksum>\r\n

#### Note:

- 1. ", is list separator in ASCII (Hex 0x2C);
- 2. Do notput '<' and '>' when writing a command;
- 3. All multi-byte data complies with the following sequence: High byte prior to low byte;
- 4. GPRS package flow is about 160 bytes;
- 5. Speed and Mileage is calculated from OBD data if TC68 could read them, meanwhile, running time is accumulated. Otherwise, theyarecalculated from GPS data;
- 6. Car Battery Voltage is calculated by analog value of external voltage;
- 7. Protocol Version 50<=V<=99 for OBD devices, begins from 50;
- 8. If OBD data is empty, it means the vehicle's data can't be read by TC68.

#### **Description of GPRS Data**

![](_page_6_Picture_281.jpeg)

![](_page_7_Picture_0.jpeg)

![](_page_7_Picture_282.jpeg)

![](_page_7_Picture_283.jpeg)

![](_page_8_Picture_0.jpeg)

![](_page_8_Picture_308.jpeg)

![](_page_8_Picture_309.jpeg)

![](_page_9_Picture_0.jpeg)

![](_page_9_Picture_333.jpeg)

![](_page_9_Picture_334.jpeg)

## <span id="page-9-0"></span>**1.4 Event Code**

![](_page_9_Picture_335.jpeg)

![](_page_10_Picture_0.jpeg)

![](_page_10_Picture_543.jpeg)

![](_page_10_Picture_544.jpeg)

![](_page_11_Picture_0.jpeg)

![](_page_11_Picture_465.jpeg)

![](_page_11_Picture_466.jpeg)

Note:

1. Above figures are the Factory Default settings.

2. **Y** = yes; **N** = no; **N/A** = not applicable or unavailable; **A/A** = always available in all status and cannot be changed.

3. You can use commands to define SMS header, add or delete flag for each function.

![](_page_12_Picture_0.jpeg)

![](_page_12_Picture_403.jpeg)

# <span id="page-12-0"></span>**II. Command List**

![](_page_12_Picture_404.jpeg)

![](_page_13_Picture_0.jpeg)

![](_page_13_Picture_431.jpeg)

![](_page_13_Picture_432.jpeg)

![](_page_14_Picture_0.jpeg)

![](_page_14_Picture_347.jpeg)

![](_page_14_Picture_348.jpeg)

## <span id="page-14-0"></span>**III. Command Details**

## <span id="page-14-1"></span>**3.1 Track on Demand (GPRS) – A10**

![](_page_14_Picture_349.jpeg)

![](_page_15_Picture_0.jpeg)

![](_page_15_Picture_267.jpeg)

![](_page_15_Picture_268.jpeg)

## <span id="page-15-0"></span>**3.2 Set Heartbeat Interval (GPRS) – A11**

![](_page_15_Picture_269.jpeg)

## <span id="page-15-1"></span>**3.3 Track by Time Interval (GPRS) – A12**

![](_page_15_Picture_270.jpeg)

## <span id="page-15-2"></span>**3.4 Heading Change Report (GPRS) – A13**

![](_page_15_Picture_271.jpeg)

![](_page_16_Picture_0.jpeg)

![](_page_16_Picture_225.jpeg)

![](_page_16_Picture_226.jpeg)

## <span id="page-16-0"></span>**3.5 Track by Distance Interval – A14**

![](_page_16_Picture_227.jpeg)

## <span id="page-16-1"></span>**3.6 Track Parking by Time Interval (GPRS)**—**A15**

![](_page_16_Picture_228.jpeg)

![](_page_17_Picture_0.jpeg)

![](_page_17_Picture_231.jpeg)

![](_page_17_Picture_232.jpeg)

## <span id="page-17-0"></span>**3.7 Track Parking by Time Interval on/off (GPRS)**—**A16**

![](_page_17_Picture_233.jpeg)

## <span id="page-17-1"></span>**3.8 Set GPRS – A21**

![](_page_17_Picture_234.jpeg)

![](_page_18_Picture_0.jpeg)

![](_page_18_Picture_263.jpeg)

![](_page_18_Picture_264.jpeg)

#### <span id="page-18-0"></span>**3.9 Set DNS Server IP – A22**

![](_page_18_Picture_265.jpeg)

#### <span id="page-18-1"></span>**3.10 Set Secondary GPRS Server – A23**

![](_page_18_Picture_266.jpeg)

#### <span id="page-18-2"></span>**3.11 Get all Authorized Phone Numbers – A70**

![](_page_18_Picture_267.jpeg)

![](_page_19_Picture_0.jpeg)

![](_page_19_Picture_267.jpeg)

## 13855555555\*21\r\n

#### <span id="page-19-0"></span>**3.12 Authorize Multiple Functions Phone Number – A71**

![](_page_19_Picture_268.jpeg)

## <span id="page-19-1"></span>**3.13 Set Listen-in (Voice Monitoring) – A72**

![](_page_19_Picture_269.jpeg)

## <span id="page-19-2"></span>**3.14 Set Sleep Mode – A73**

![](_page_19_Picture_270.jpeg)

![](_page_20_Picture_0.jpeg)

![](_page_20_Picture_269.jpeg)

![](_page_20_Picture_270.jpeg)

## <span id="page-20-0"></span>**3.15 Auto Event Report – AAA**

![](_page_20_Picture_271.jpeg)

## <span id="page-20-1"></span>**3.16 Delete GPRS Event in Queue Buffer – AFF**

![](_page_20_Picture_272.jpeg)

## <span id="page-20-2"></span>**3.17 Get Authorized Phone Number and SMS Event Flag – B00**

![](_page_20_Picture_273.jpeg)

![](_page_21_Picture_0.jpeg)

![](_page_21_Picture_271.jpeg)

#### <span id="page-21-0"></span>**3.18 Authorize Phone Number and SMS Event Flag – B01**

![](_page_21_Picture_272.jpeg)

#### <span id="page-21-1"></span>**3.19 Add SMS Event Flag to Authorized Phone Number – B02**

![](_page_21_Picture_273.jpeg)

#### <span id="page-21-2"></span>**3.20 Delete SMS Event Flag from Authorized Phone Number – B03**

![](_page_21_Picture_274.jpeg)

#### <span id="page-21-3"></span>**3.21 Set Geo-fence Alarm – B05**

![](_page_21_Picture_275.jpeg)

![](_page_22_Picture_254.jpeg)

![](_page_22_Picture_255.jpeg)

![](_page_22_Picture_256.jpeg)

## <span id="page-22-0"></span>**3.22 Delete Geo-fence Waypoint – B06**

![](_page_22_Picture_257.jpeg)

## <span id="page-22-1"></span>**3.23 Set Speeding Alarm – B07**

![](_page_22_Picture_258.jpeg)

![](_page_23_Picture_0.jpeg)

![](_page_23_Picture_278.jpeg)

#### <span id="page-23-0"></span>**3.24 Set Tow Alarm – B08**

![](_page_23_Picture_279.jpeg)

#### <span id="page-23-1"></span>**3.25 Set Tremble Sensitivity (MVT100/MVT340/MVT380/T1/T3) – B09**

![](_page_23_Picture_280.jpeg)

## <span id="page-23-2"></span>**3.26 Set TrembleSensitivity (MVT600) – B20**

![](_page_23_Picture_281.jpeg)

#### <span id="page-23-3"></span>**3.27 Set Anti-theft – B21**

![](_page_23_Picture_282.jpeg)

![](_page_24_Picture_0.jpeg)

![](_page_24_Picture_295.jpeg)

negative input and the first positive input are active except SOS.

Note: this function is only applied in vehicles trackers of MVT series. The relations between inputs are as follows:

![](_page_24_Picture_296.jpeg)

#### **Example**

![](_page_24_Picture_297.jpeg)

#### <span id="page-24-0"></span>**3.28 Set Extended Functions – B31**

![](_page_24_Picture_298.jpeg)

#### <span id="page-24-1"></span>**3.29 Set Log Interval – B34**

![](_page_24_Picture_299.jpeg)

#### <span id="page-24-2"></span>**3.30 Time Zone Setting (for SMS Report) – B35**

![](_page_24_Picture_300.jpeg)

![](_page_25_Picture_0.jpeg)

![](_page_25_Picture_286.jpeg)

![](_page_25_Picture_287.jpeg)

## <span id="page-25-0"></span>**3.31 Time Zone Setting (for GPRS Report) – B36**

![](_page_25_Picture_288.jpeg)

## <span id="page-25-1"></span>**3.32 Set SMS Header for Event – B91**

![](_page_25_Picture_289.jpeg)

## <span id="page-25-2"></span>**3.33 Set Event Flag for GPRS Report – B92**

![](_page_25_Picture_290.jpeg)

![](_page_26_Picture_279.jpeg)

![](_page_26_Picture_280.jpeg)

![](_page_26_Picture_281.jpeg)

## <span id="page-26-0"></span>**3.34 Get Event Flag of GPRS Report – B93**

![](_page_26_Picture_282.jpeg)

#### <span id="page-26-1"></span>**3.35 Set Event Flag for Taking Picture –B96**

![](_page_26_Picture_283.jpeg)

## <span id="page-26-2"></span>**3.36 Get Event Flag of Taking Picture–B97**

![](_page_26_Picture_284.jpeg)

## <span id="page-26-3"></span>**3.37 Output Control – C01**

![](_page_26_Picture_285.jpeg)

![](_page_27_Picture_0.jpeg)

![](_page_27_Picture_274.jpeg)

![](_page_27_Picture_275.jpeg)

#### GPRS Rx: \$\$M28,353358017784062,C01,OK\*F9\r\n

## <span id="page-27-0"></span>**3.38 Protocol Control – C03**

![](_page_27_Picture_276.jpeg)

## <span id="page-27-1"></span>**3.39 GPRSCache Data Sending Model– C04**

![](_page_27_Picture_277.jpeg)

## <span id="page-27-2"></span>**3.40 GPRS Message Display– C13**

![](_page_27_Picture_278.jpeg)

![](_page_28_Picture_300.jpeg)

![](_page_28_Picture_301.jpeg)

![](_page_28_Picture_302.jpeg)

## <span id="page-28-0"></span>**3.41 Register the Index Numbers of Temperature Sensors (GPRS) – C40**

![](_page_28_Picture_303.jpeg)

## <span id="page-28-1"></span>**3.42 Delete Registered Temperature Sensor (GPRS) – C41**

![](_page_28_Picture_304.jpeg)

![](_page_29_Picture_0.jpeg)

![](_page_29_Picture_268.jpeg)

![](_page_29_Picture_269.jpeg)

#### <span id="page-29-0"></span>**3.43 Read Temperature Sensor SN and Index No. (GPRS) – C42**

![](_page_29_Picture_270.jpeg)

## <span id="page-29-1"></span>**3.44 Set Temperature Value for High/Low Temperature Alert and Logical Name (GPRS) – C43**

![](_page_29_Picture_271.jpeg)

![](_page_30_Picture_0.jpeg)

![](_page_30_Picture_247.jpeg)

## <span id="page-30-0"></span>**3.45 Read Temperature Sensor Parameters (GPRS) – C44**

![](_page_30_Picture_248.jpeg)

## <span id="page-30-1"></span>**3.46 Read Temperature Value– C45**

![](_page_30_Picture_249.jpeg)

![](_page_31_Picture_0.jpeg)

![](_page_31_Picture_294.jpeg)

## <span id="page-31-0"></span>**3.47 Check Temperature Sensor Parameters (GPRS) – C46**

![](_page_31_Picture_295.jpeg)

#### <span id="page-31-1"></span>**3.48 Get Picture – D00**

![](_page_31_Picture_296.jpeg)

## <span id="page-31-2"></span>**3.49 Get Picture List– D01**

![](_page_31_Picture_297.jpeg)

![](_page_32_Picture_0.jpeg)

![](_page_32_Picture_278.jpeg)

![](_page_32_Picture_279.jpeg)

#### <span id="page-32-0"></span>**3.50 Delete Picture – D02**

![](_page_32_Picture_280.jpeg)

## <span id="page-32-1"></span>**3.51 Take One Picture– D03**

![](_page_32_Picture_281.jpeg)

## <span id="page-32-2"></span>**3.52 Set Accelerated Speed of Rush Decelerate Alarm (OBD)–D30**

![](_page_32_Picture_282.jpeg)

## <span id="page-32-3"></span>**3.53 Set Accelerated Speed of Rush Accelerate Alarm (OBD) – D31**

![](_page_32_Picture_283.jpeg)

![](_page_33_Picture_286.jpeg)

![](_page_33_Picture_287.jpeg)

![](_page_33_Picture_288.jpeg)

## <span id="page-33-0"></span>**3.54 Set RPM Value of RPM Over Speed Alarm (OBD)–D32**

![](_page_33_Picture_289.jpeg)

#### <span id="page-33-1"></span>**3.55 Set Temperature of Engine Overheat Alarm (OBD)–D33**

![](_page_33_Picture_290.jpeg)

## <span id="page-33-2"></span>**3.56 Set Time of Ignition on when Parking Overtime Alarm (OBD)–D34**

![](_page_33_Picture_291.jpeg)

## <span id="page-33-3"></span>**3.57 Set Time of Fatigue Driving Alarm (OBD)–D35**

![](_page_33_Picture_292.jpeg)

![](_page_34_Picture_287.jpeg)

![](_page_34_Picture_288.jpeg)

## <span id="page-34-0"></span>**3.58 Set Rest Time after Fatigue Driving (OBD)–D36**

![](_page_34_Picture_289.jpeg)

## <span id="page-34-1"></span>**3.59 Set Journey and Running Time of Maintenance Reminder (OBD)–D37**

![](_page_34_Picture_290.jpeg)

## <span id="page-34-2"></span>**3.60 OBD Snapshot (OBD)–D39**

![](_page_34_Picture_291.jpeg)

![](_page_35_Picture_279.jpeg)

![](_page_35_Picture_280.jpeg)

## <span id="page-35-0"></span>**3.61 Read PID (OBD)–D40**

![](_page_35_Picture_281.jpeg)

## <span id="page-35-1"></span>**3.62 Read Freeze Frame PID (OBD)–D41**

![](_page_35_Picture_282.jpeg)

## <span id="page-35-2"></span>**3.63 Read Fault Code (OBD)–D42**

![](_page_35_Picture_283.jpeg)

![](_page_36_Picture_280.jpeg)

![](_page_36_Picture_281.jpeg)

<span id="page-36-0"></span>

GPRS Rx: \$\$V28,353358017784062,D42,…\*02\r\n

## **3.64 Read Data of Freeze Frame (OBD)–D43**

![](_page_36_Picture_282.jpeg)

#### <span id="page-36-1"></span>**3.65 Clear Fault Code (OBD)–D44**

![](_page_36_Picture_283.jpeg)

## <span id="page-36-2"></span>**3.66 Read Ready Status (OBD)–D45**

![](_page_36_Picture_284.jpeg)

## <span id="page-36-3"></span>**3.67 Transmit SMS Text from Platform (OBD)–D46**

![](_page_36_Picture_285.jpeg)

![](_page_37_Picture_0.jpeg)

![](_page_37_Picture_266.jpeg)

![](_page_37_Picture_267.jpeg)

#### <span id="page-37-0"></span>**3.68 Set VIN (OBD)–D47**

![](_page_37_Picture_268.jpeg)

## <span id="page-37-1"></span>**3.69 Read VIN (OBD)–D48**

![](_page_37_Picture_269.jpeg)

#### <span id="page-37-2"></span>**3.70 Set Vehicle Model (OBD)–D49**

![](_page_37_Picture_270.jpeg)

![](_page_38_Picture_0.jpeg)

 $\overline{\phantom{0}}$ 

![](_page_38_Picture_250.jpeg)

![](_page_38_Picture_251.jpeg)

## <span id="page-38-0"></span>**3.71 Read Vehicle Model (OBD)–D50**

![](_page_38_Picture_252.jpeg)

## <span id="page-38-1"></span>**3.72 Set Vehicle On-board Diagnostics (OBD)–D51**

![](_page_38_Picture_253.jpeg)

![](_page_39_Picture_0.jpeg)

![](_page_39_Picture_293.jpeg)

![](_page_39_Picture_294.jpeg)

## <span id="page-39-0"></span>**3.73 Set Reference Value of On-board Diagnostics Parameters (OBD)–D52**

![](_page_39_Picture_295.jpeg)

## <span id="page-39-1"></span>**3.74 Set GPRS Flag of OBD Event (OBD)–D53**

![](_page_39_Picture_296.jpeg)

![](_page_40_Picture_0.jpeg)

![](_page_40_Picture_269.jpeg)

![](_page_40_Picture_270.jpeg)

## <span id="page-40-0"></span>**3.75 Read GPRS Flag of OBD Event (OBD)–D54**

![](_page_40_Picture_271.jpeg)

#### <span id="page-40-1"></span>**3.76 Set Authorized Phone Numbers and SMS Event Flag (OBD)–D55**

![](_page_40_Picture_272.jpeg)

## <span id="page-40-2"></span>**3.77 Read Authorized Phone Numbers and SMS Event Flag (OBD)–D56**

![](_page_40_Picture_273.jpeg)

![](_page_41_Picture_0.jpeg)

![](_page_41_Picture_303.jpeg)

#### <span id="page-41-0"></span>**3.78 Add SMS Event Flag to Authorized Phone Number (OBD) –D57**

![](_page_41_Picture_304.jpeg)

## <span id="page-41-1"></span>**3.79 Delete Authorized Phone Numbers and SMS Event Flag (OBD) –D58**

![](_page_41_Picture_305.jpeg)

## <span id="page-41-2"></span>**3.80 Set OBD SMS Event Characters (OBD) –D59**

![](_page_41_Picture_306.jpeg)

#### <span id="page-41-3"></span>**3.81 Set Buzzer Flag of Event Alarm (OBD) –D60**

![](_page_41_Picture_307.jpeg)

![](_page_42_Picture_283.jpeg)

![](_page_42_Picture_284.jpeg)

<span id="page-42-0"></span>

GPRS Rx: \$\$V28,353358017784062, D60,OK\*02\r\n

## **3.82 Read Buzzer Flag of Event Alarm (OBD) –D61**

![](_page_42_Picture_285.jpeg)

#### <span id="page-42-1"></span>**3.83 Set Percentage of Low Fuel Alarm (OBD) –D63**

![](_page_42_Picture_286.jpeg)

#### <span id="page-42-2"></span>**3.84 Get Firmware Version and SN – E91**

![](_page_42_Picture_287.jpeg)

## <span id="page-42-3"></span>**3.85 Reboot GSM Module – F01**

![](_page_42_Picture_288.jpeg)

![](_page_43_Picture_0.jpeg)

![](_page_43_Picture_315.jpeg)

## <span id="page-43-0"></span>**3.86 Reboot GPS Module – F02**

![](_page_43_Picture_316.jpeg)

## <span id="page-43-1"></span>**3.87 Clear Journey and Running Time – F06**

![](_page_43_Picture_317.jpeg)

#### <span id="page-43-2"></span>**3.88 Set Mileage and Running Time - F08**

![](_page_43_Picture_318.jpeg)

#### <span id="page-43-3"></span>**3.89 Delete SMS/GPRS Buffer – F09**

![](_page_43_Picture_319.jpeg)

#### <span id="page-43-4"></span>**3.90 Initialization– F11**

![](_page_43_Picture_320.jpeg)

![](_page_44_Picture_0.jpeg)

![](_page_44_Picture_92.jpeg)

![](_page_44_Picture_93.jpeg)

If you have any questions, please send e-mail t[o info@meitrack.com.](mailto:info@meitrack.com) We are here to help you.